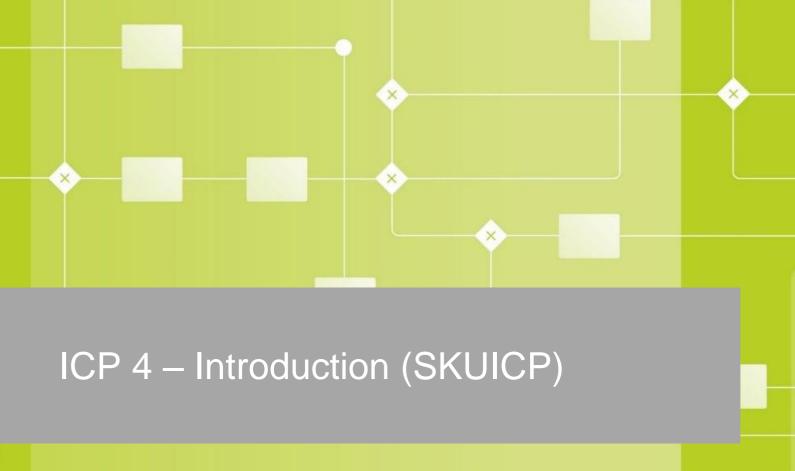

The training course is designed for Linux administrators and provides an introduction to installation and configuration of an ICP server (version 4). The basics, advantages, and disadvantages of the automatic configuration framework "Ansible" will be explained and discussed. Furthermore, the most common errors occuring during work with an ICP server will be presented and explained, and some useful stuff about updating/backing up an ICP and installation of PSI components will be told.

After completing the training, the participants will obtain theoretical knowledge about an ICP server as it is used at the PSI. The course is planned to be a starting point to the ICP workshop also provided by the PSI training division (SKUINST) where the participants apply their obtained skills installing and configuring computers on an ICP.

## **Contents:**

- Basics and examples in Ansible
- Restrictions in Ansible
- Declaration and theoretic installation of a new example host
- Error analysis and explanation
- Useful stuff: Update/backup/PSI component installing

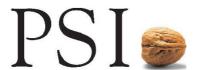

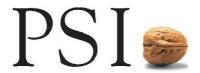

Duration: 1 day

Training location: Aschaffenburg, Boschweg 6

Language: English

Target group: System administrators

Prerequisite: Basic knowledge about networking

Following subsections of Linux at least LPIC2-Niveau

File and user managementNetwork configurationLDAP authentification

Training materials: Presentation slides

Min. number of participants: 4

Registration deadline: 6 weeks before start of the training

Prices, dates and registration:

https://www.psienergy.de/en/services/training/skuicp-icp-4-introduction/